## 「Maruzen eBook Library」の電子ブック利用方法

※「Maruzen eBook Library」は学外利用可 (VPN 接続) で利用できます。

## 【利用できる電子ブック】

購入済のタイトルは約 3,200 冊あります。(2020 年 4 月現在) 1 つのタイトルに対して同時に利用できるのは 1 人です。 ※試読サービス期間は約 7 万冊の試読ができます。

## 【利用方法】

↓

「図書館 電子の蔵」の▼電子書籍にある「Maruzen eBook Library」をクリック

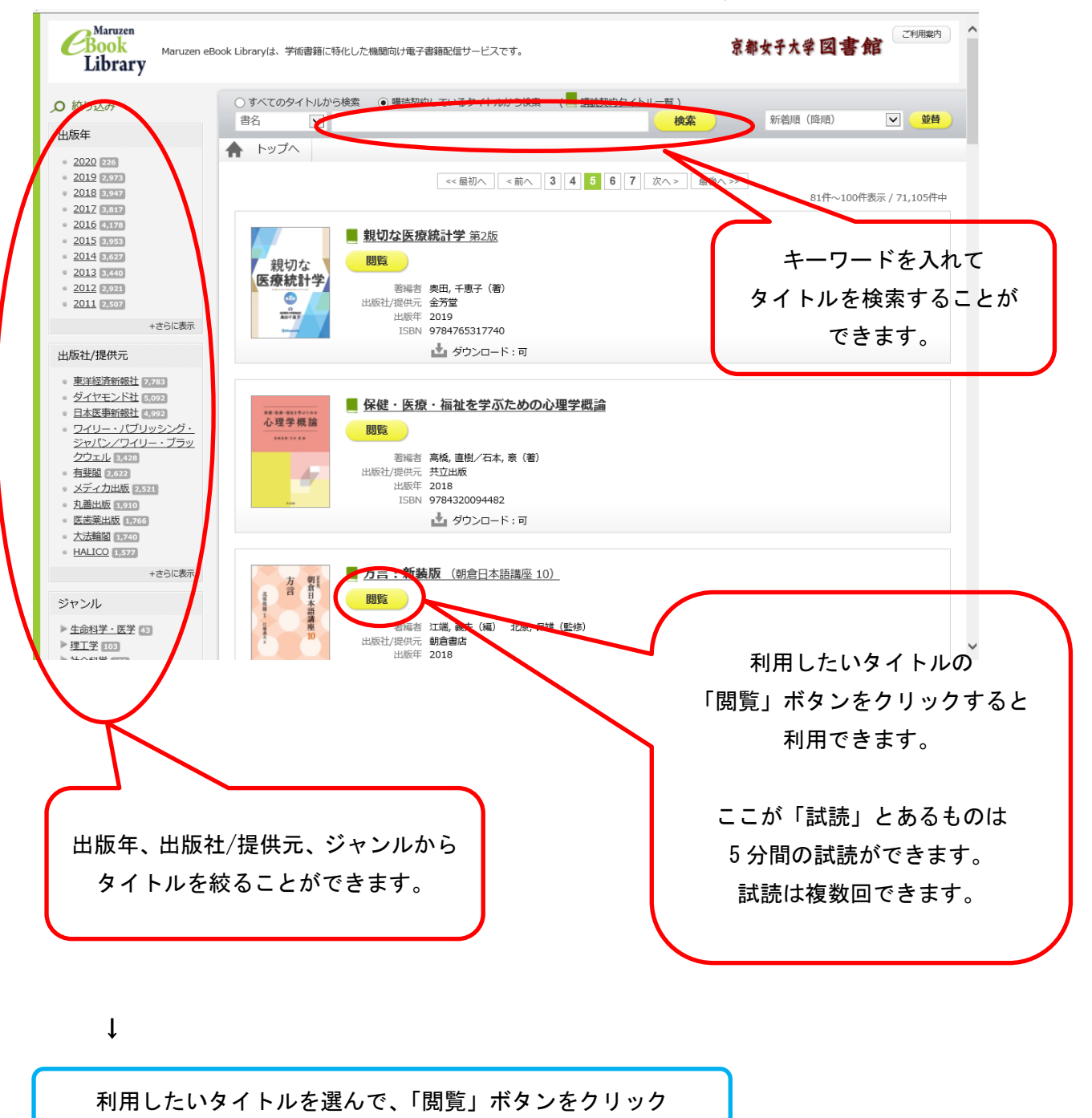

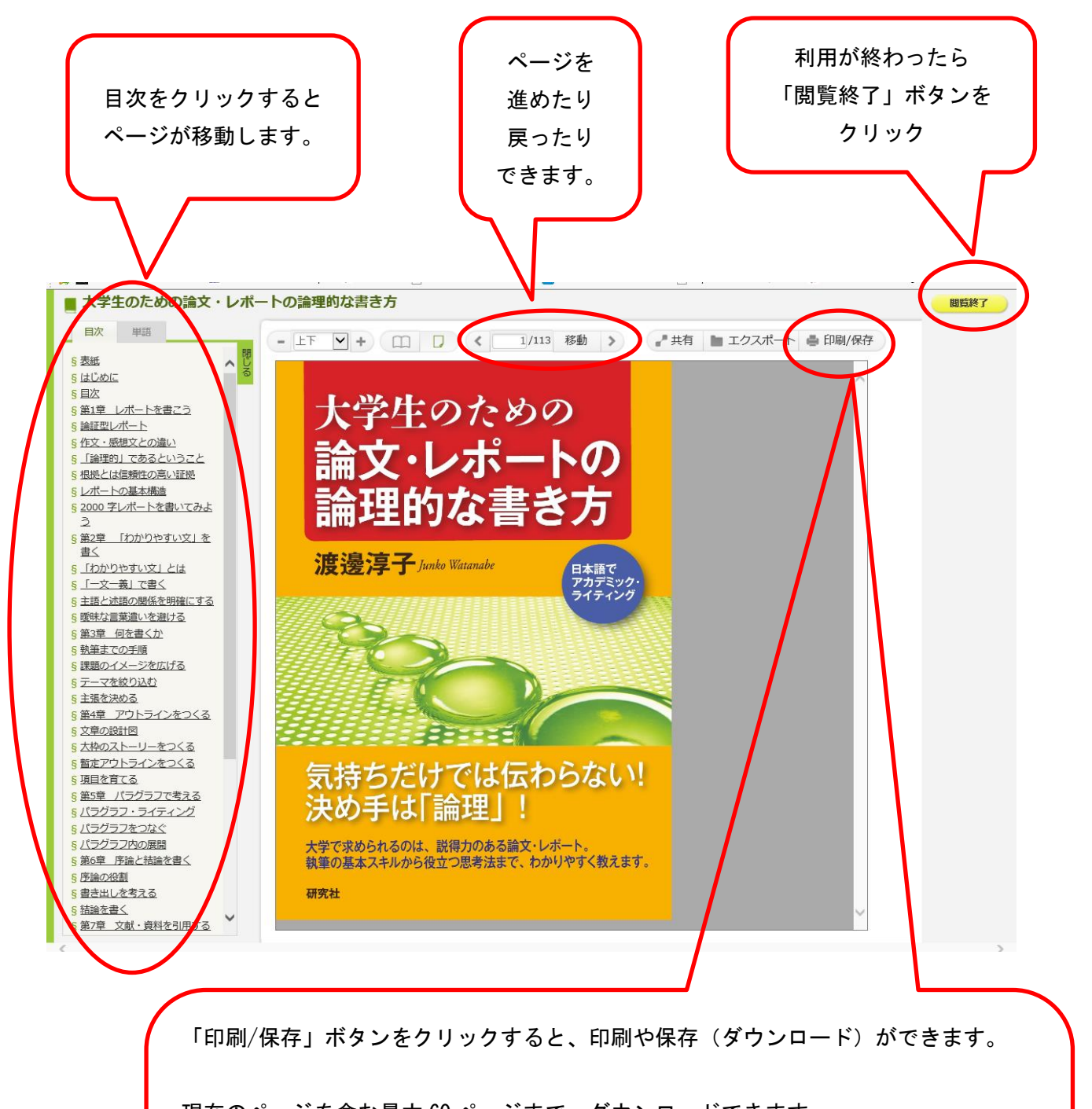

現在のページを含む最大 60 ページまで、ダウンロードできます。 ダウンロードしたファイルを複製・印刷することは、私的使用の範囲に限定されます。 私的使用以外の利用(例えば、研究室内・企業内等で共有するような使い方)は、 著作権者および発行者の権利を侵害するものとなり得ますので、ご注意ください。

※一部、ダウンロード不可のタイトルがあります。